# **Spock Example**

David Gerard 2018-12-07

- Demonstrate how to interact with ANOVA in R.
- Analyze the Spock trial data in R.

**library**(Sleuth3) **library**(ggplot2) **data**("case0502")

# **Spock EDA**

**qplot**(Judge, Percent, data = case0502)

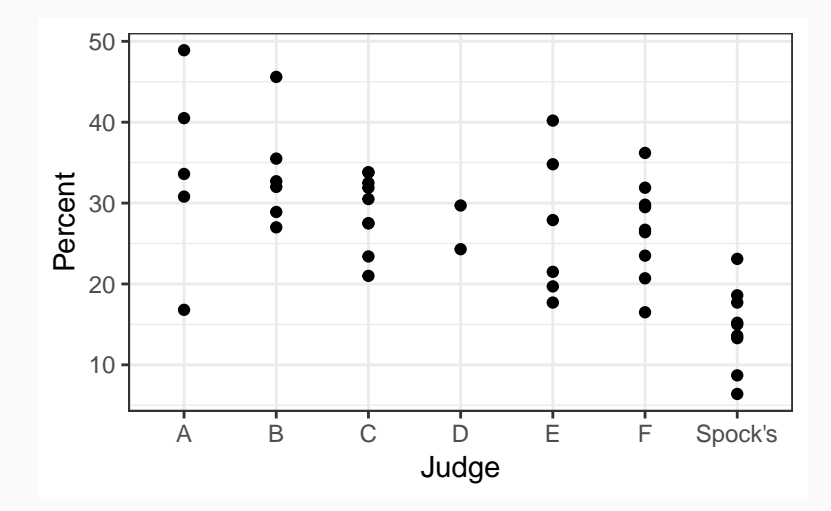

# **Spock EDA**

**qplot**(Judge, Percent, data = case0502, geom = "boxplot")

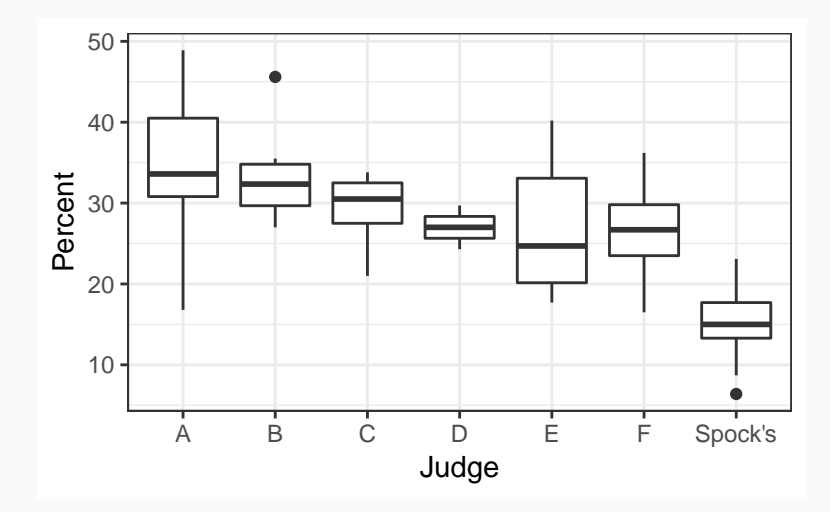

• Always make sure the grouping variable (the explanatory variable) is either a "factor", a "character", or a "logical" with the class() function.

**class**(case0502**\$**Judge)

## [1] "factor"

- Things will go wrong if this is any other type.
- You can force a variable to be a factor with the as.factor() function:

case0502**\$**Judge <- **as.factor**(case0502**\$**Judge)

- Use aov() function (for **A**nalysis **O**f **V**ariance) to fit the model that assumes  $\mu_1$ ,  $\mu_2$ , ...,  $\mu_l$  are all *different*.
- Always save this output.
- The **response** variable goes on the left of the tilde (~) and the **explanatory** variable goes to the right of the tilde.

### **Fit the full model**

aout\_alldiff <- **aov**(Percent **~** Judge, data = case0502) aout\_alldiff

## Call:

## aov(formula = Percent ~ Judge, data = case0502) ##

## Terms:

## Judge Residuals

## Sum of Squares 1927 1864 ## Deg. of Freedom 6 39

##

## Residual standard error: 6.914

## Estimated effects may be unbalanced

• Apply summary () to this output to run the omnibus  $F$ -test **summary**(aout\_alldiff)

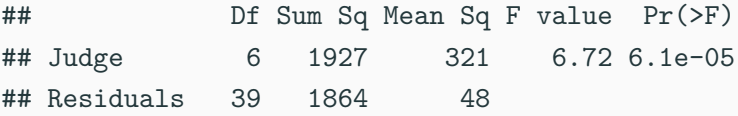

- $\mu_0: \mu_1 = \mu_2 = \mu_3 = \mu_4 = \mu_5 = \mu_6 = \mu_7$
- $H_A$ : At least two means are different.

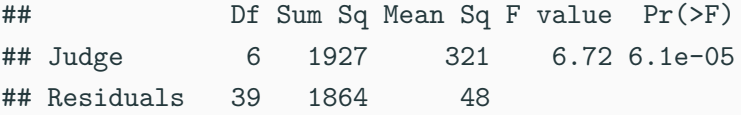

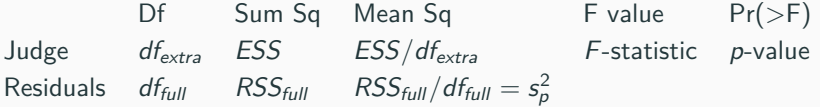

• Use pairwise.t.test() to perform all pairwise comparisons, and then just extract the ones that you want.

## **Pairwise Comparisons**

ptout <- **pairwise.t.test**(x = case0502**\$**Percent, g = case0502**\$**Judge, p.adjust.method = "none")

ptout

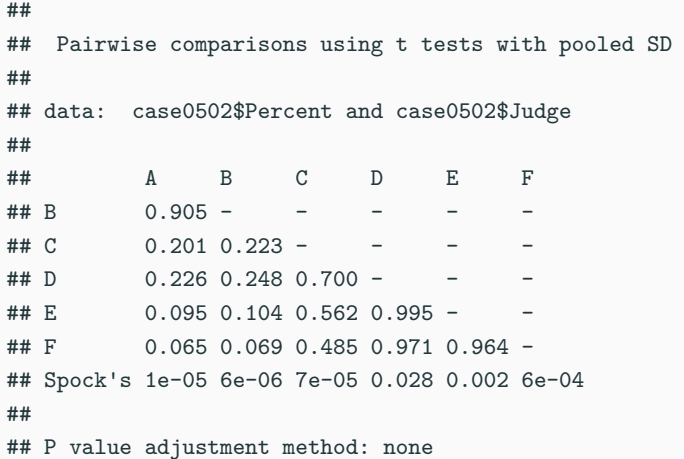

## **General Nested Comparisons**

- To run tests that do not include the "all equal model", you must first *fit* both models using  $aov()$ , then run the anova $()$ command.
- To compare the full model where all means are different to the reduced model where the non-Spock-judges have the same mean, fit a new model of Spock's judge vs the rest of the judges.

```
case0502$isSpock <- case0502$Judge == "Spock's"
case0502$isSpock
```
## [1] TRUE TRUE TRUE TRUE TRUE TRUE TRUE TRUE TRUE FALSE FALSE ## [12] FALSE FALSE FALSE FALSE FALSE FALSE FALSE FALSE FALSE FALSE FALSE ## [23] FALSE FALSE FALSE FALSE FALSE FALSE FALSE FALSE FALSE FALSE FALSE ## [34] FALSE FALSE FALSE FALSE FALSE FALSE FALSE FALSE FALSE FALSE FALSE ## [45] FALSE FALSE <sup>13</sup>

• Now fit the reduced model where  $\mu_2 = \mu_3 = \cdots = \mu_7$ 

aout\_otherssame <- **aov**(Percent **~** isSpock, data = case0502)

• Use anova() with both the full and reduced models to get the appropriate ANOVA table.

```
anova(aout_otherssame, aout_alldiff)
```

```
## Analysis of Variance Table
##
## Model 1: Percent ~ isSpock
## Model 2: Percent ~ Judge
## Res.Df RSS Df Sum of Sq F Pr(>F)
## 1 44 2191
## 2 39 1864 5 326 1.37 0.26
```
#### **What is that Table?**

- $\mu_0: \mu_1 \neq \mu_2 = \mu_3 = \mu_4 = \mu_5 = \mu_6 = \mu_7$
- $H_A$ : At least two means are different among judges 2 through 7.

```
## Analysis of Variance Table
##
## Model 1: Percent ~ isSpock
## Model 2: Percent ~ Judge
## Res.Df RSS Df Sum of Sq F Pr(>F)
## 1 44 2191
## 2 39 1864 5 326 1.37 0.26
    Res.Df RSS Df Sum of Sq F Pr(>F)
 1 df<sub>reduced</sub> RSS<sub>reduced</sub>
 2 dr_{full} RSS<sub>full</sub> df_{extra} ESS F-statistic p-value
```
#### **More nested comparisons**

• use anova() with more than 2 models to get the nested sum of squares.

```
aout_allequal <- aov(Percent ~ 1, data = case0502)
anova(aout_allequal, aout_otherssame, aout_alldiff)
```

```
## Analysis of Variance Table
##
## Model 1: Percent ~ 1
## Model 2: Percent ~ isSpock
## Model 3: Percent ~ Judge
## Res.Df RSS Df Sum of Sq F Pr(>F)
## 1 45 3792
## 2 44 2191 1 1601 33.48 1e-06
## 3 39 1864 5 326 1.37 0.26
```